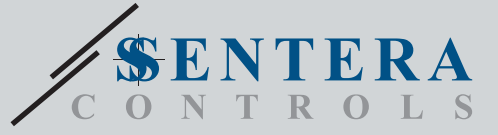

# TCMF8-WF/EW TCMF8-WF/EWУниверсален регулатор за скорост на вентилатори с интернет гейтуей регулатор за вентилатори

Серията TCMF8-WF/EW включва универсални регулатори на скоростта на вентилатори с комуникация Modbus RTU и интегриран интернет гейтуей. Множество AC вентилатори могат да бъдат регулирани чрез двата изхода TRIAC (контрол на фазовия ъгъл). Чрез Modbus RTU комуникация един или повече ОВК сензори или потенциометри могат да бъдат свързани към този контролер. Изисква се специфичен за приложението фърмуер. Този фърмуер може да бъде изтеглен чрез SenteraWeb. Типични приложения са дестратификация, контрол на въздушни завеси, контрол на рекуператори и др. Тези версии на TCMF8 имат вграден интернет гейтуей за свързване с SenteraWeb.

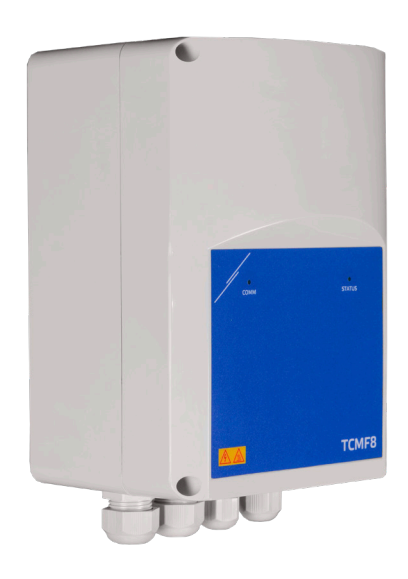

## **АРТИКУЛНИ КОДОВЕ**

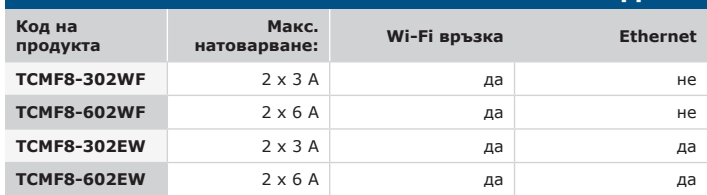

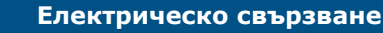

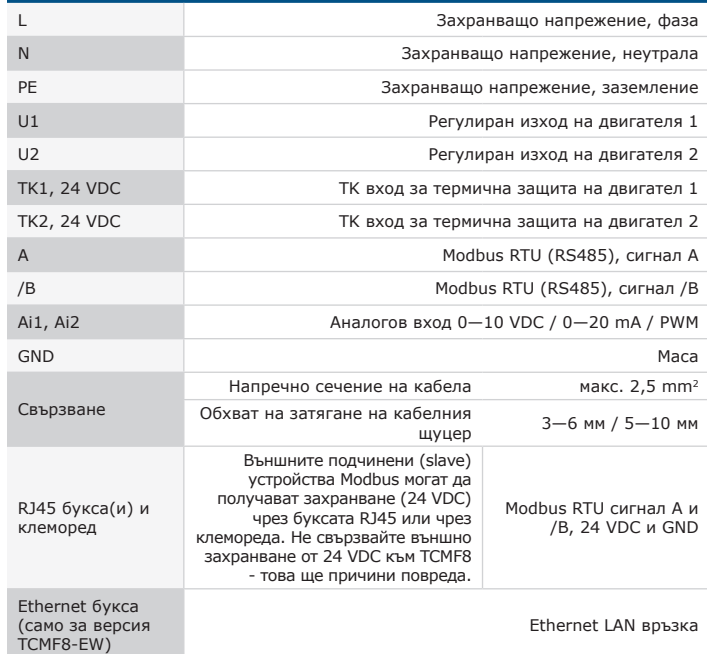

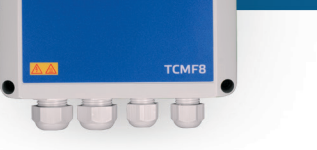

#### **Основни характеристики**

- Два аналогови входа: 0—10 / 10—0 VDC / 0—20 / 20—0 mA / PWM
- Минималното и максималното напрежение подадено към двигателя се регулира чрез тримери или чрез комуникацията Modbus
- Този регулатор изисква специфичен за приложението фърмуер. Безплатното му изтегляне е достъпно чрез www.Senteraweb.eu
- Интегрирана интернет връзка (Wi-Fi и/или Ethernet)
- Modbus RTU (RS485) комуникация
- Бърз старт или нормален старт
- RGB-LED на предния панел за индикация на статуса на изделието
- Два изхода TRIAC за регулиране на скоростта на АС вентилатора
- Два отделни TK входа за защита на мотора против прегряване
- Вградено захранване за свързани сензори

#### **Област на приложение**

- Контрол на скоростта на вентилатори във вентилационните системи
- Само използване в закрити помещения

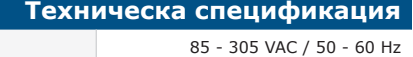

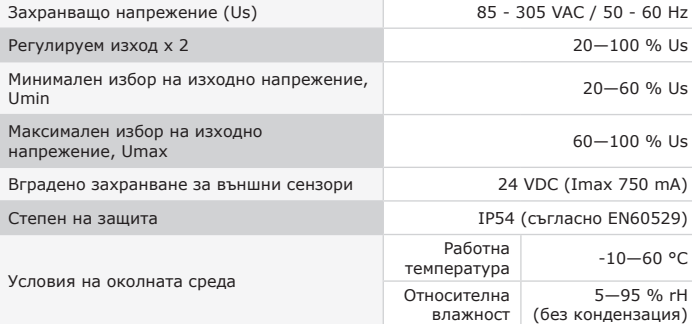

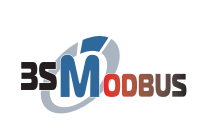

**SenteraWeb** 

### **Modbus регистри**

Параметрите на изделието могат да се конфигурират /проследяват чрез софтуерната платформа 3SModbus. Приложението може да свалите от: [https://www.sentera.eu/bg/3SMCenter](https://www.sentera.eu/en/3SMCenter)

Повече информация относно Modbus регистрите може да намерите в Modbus Register Map.

### **SenteraWeb** Интернет гейтуеят на Sentera се използва за свързване на Вашата инсталация към онлайн ОВК платформата SenteraWeb, както и за изтегляне на специфичния фърмуер на приложението.

- Чрез ОВК облака SenteraWeb е възможно да се:
- Регулират отдалечено и лесно настройките и параметрите
- на свързаните устройства дистанционно - Дефинират потребители и да им се дава достъп за наблюдение на инсталацията чрез стандартен уеб
- браузър - Съхраняват данни, създаване на диаграми и изтегляне
- на регистрирани данни
- Получават предупреждения или съобщения, когато измерените стойности надвишават диапазоните на предупреждение или когато възникнат грешки
- Създаване на различни режими за вашата вентилационна система - например дневен или нощен режим

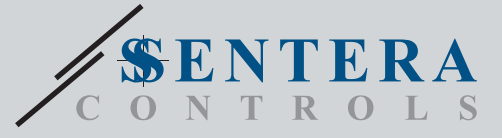

TCMF8-WF/EW

Универсален регулатор за скорост на вентилатори с интернет гейтуей

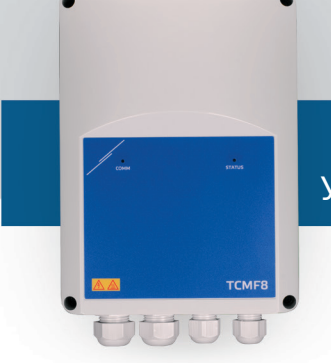

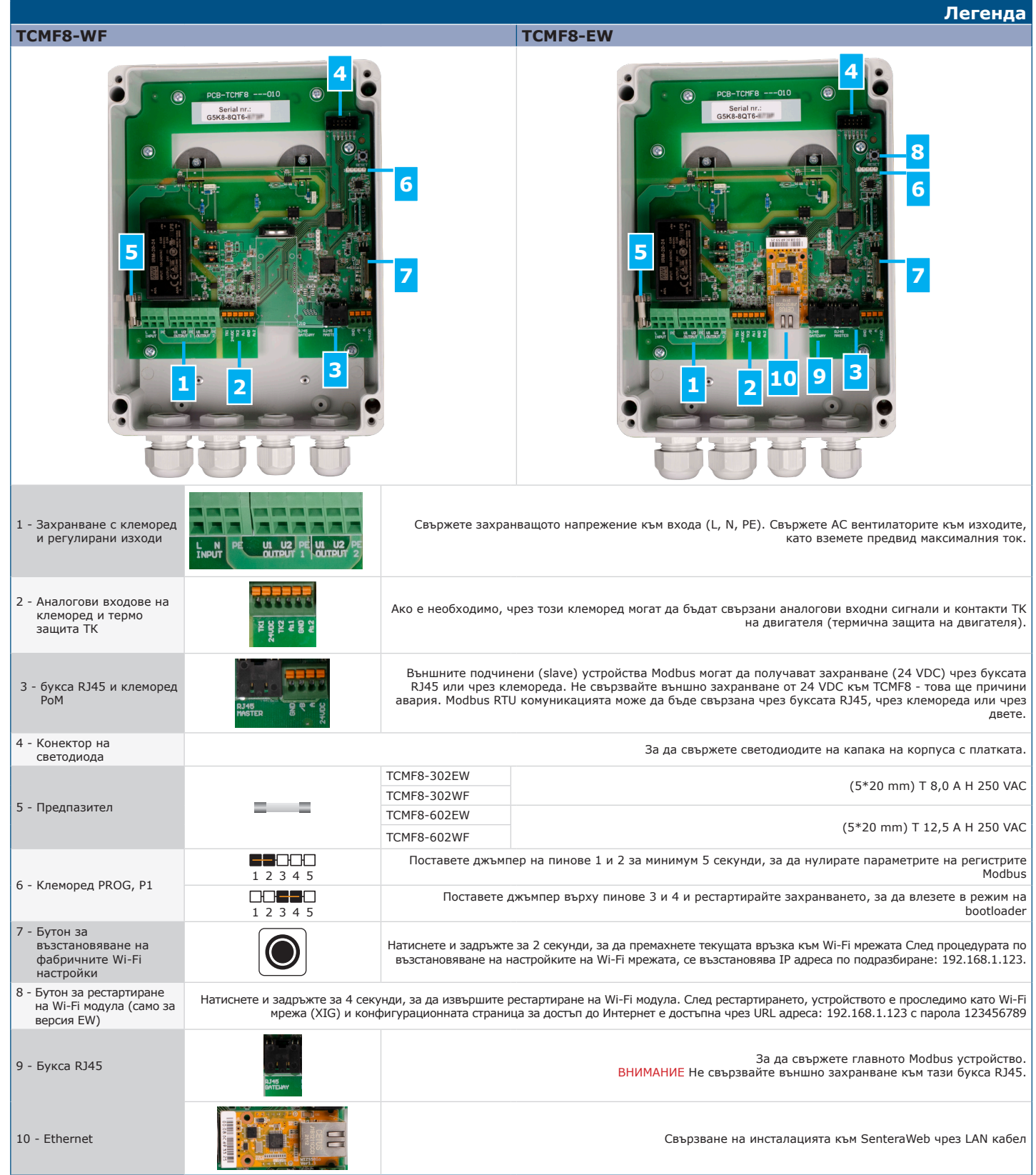

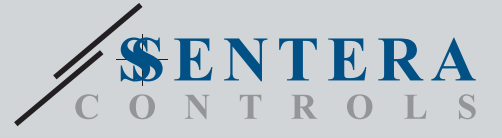

# TCMF8-WF/EW Универсален регулатор за скорост на вентилатори с интернет гейтуей

**SenteraWeb** 

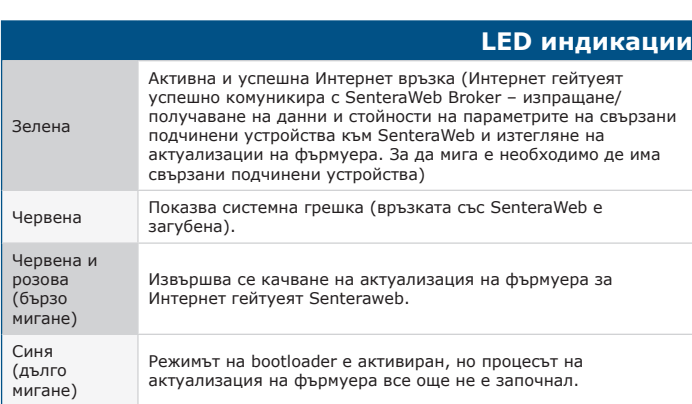

## **Стандарти**

CE

 $\mathbf{r}$ 

- Директива за съоръженията на ниско напрежение (LVD 2014/35/EC) - EN 60529:1991 Степени на защита, осигурени от обвивката (IP код), поправка: 1993 до EN 60529;
- EN 60730-1:2011 Автоматични електрически управляващи устройства за битова и подобна употреба. Част 1: Общи изисквания.
- EN 62311:2008 Оценяване на електронни и електрически съоръжения по отношение ограничения на облъчване на хора с електромагнитни полета (0 Hz - 300 GHz)
- EN 60950-1:2006 Устройства/съоръжения за информационни технологии. Безопасност. Част 1: Общи изисквания. Промени AC:2011, A11:2009, A12:2011, A1:2010 и A2:2013 до EN 60950-1
- Директива за електромагнитна съвместимост (EMC 2014/30/EU) - EN 60730-1:2011 Автоматични електрически управляващи устройства за
- битова и подобна употреба. Част 1: Общи изисквания EN 61000-3-2:2014 Електромагнитна съвместимост (ЕМС). Част 3-2: Гранични стойности. Гранични стойности за излъчвания на хармонични
- съставящи на тока (входен ток на устройства/съоръжения ≤ 16 A за фаза) (IEC 61000-3-2:2014) - EN 61000-6-2:2005 Електромагнитна съвместимост (EMC). Част 6-2: Общи
- стандарти. Устойчивост на смущаващи въздействия за промишлени среди. Промени АС: 2005 to EN 61000-6-2:2005 - EN 61000-6-3:2007 Електромагнитна съвместимост (EMC). Част 6-3: Общи
- стандарти. Стандарт за излъчване за жилищни, търговски и лекопромишлени среди, поправки A1:2011 и AC: 2012 до EN 61000-6-3
- EN 61326-1:2013 Електрически устройства/съоръжения за измерване, управление и лабораторно приложение. Изисквания за електромагнитна зместимост. Част 1: Общи изисквания.
- EN 55011:2009 Промишлени, научни и медицински устройства.<br>- Характеристики на електромагнитните смущаващи въздействия. Гранични<br>- стойности и методи за измерване. Промени A1:2010 до EN 55011
- EN 55024:2010 Устройства за обработка на информация. Характеристики на устойчивост на смущения. Гранични стойности и методи за измерване (CISPR 24:2010/A1:2015)

• Директива за ограничаване използването на опасни вещества (RoHs Directive 2011/65/EU)

- EN IEC 63000:2018 Техническа документация за оценяване на електрически и електронни продукти по отношение ограничаването на опасни вещества
- Радиосъоръжения Директива 2014/53/EU: EN 300 328 V2.1.1 Широколентови предавателни системи. Съоръжения за предаване на данни, работещи в ISM обхват 2,4 GHz и използващи широколентови модулационни методи. Хармонизиран стандарт, покриващ съществените изисквания на член 3.2 от Директива 2014/53/ЕС
- EN 301 489-1 V2.1.1:2017 Стандарт за електромагнитна съвместимост (EMC) на радиосъоръжения и радиослужби. Част 1:
- Общи технически изисквания. Хармонизиран стандарт, покриващ<br>съществените изисквания на член 3.1(b) от Директива 2014/35/ЕС и<br>съществените изисквания на член 6 от Директива 2014/30/ЕС
- EN 301 489-17 V3.1.1:2017 Стандарт за електромагнитна съвместимост (EMC) на радиосъоръжения и радиослужби. Част 17: - Специфични условия за широколентови системи за предаване на данни. Хармонизиран стандарт, покриващ съществените изисквания на член 3.1(b) от Директива 2014/53/ЕС

## **Изтегляне и инсталиране на фърмуера за Решенията на Sentera**

Този продукт изисква специален фърмуер за приложението, който може да бъде изтеглен от уебсайта на Sentera: Изберете приложението си чрез www.sentera.eu/bg/solutions.

Първо, свържете всички необходими продукти. След това свържете инсталацията си към <u>[www.senteraweb.](http://www.senteraweb.eu)</u><br><u>еu</u> чрез интернет гейтуеят на Sentera. Кликнете върху<br>"Връзка към решение" и въведете кода на решението, за да изтеглите избрания фърмуер за свързаните устройства. След изтеглянето има възможност да използвате инсталацията самостоятелно или да я поддържате свързана с SenteraWeb и да използвате функциите на SenteraWeb.

### **Размери и закрепване**

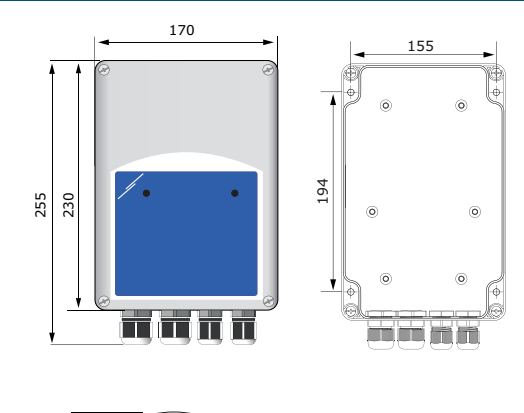

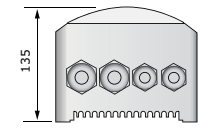

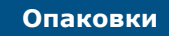

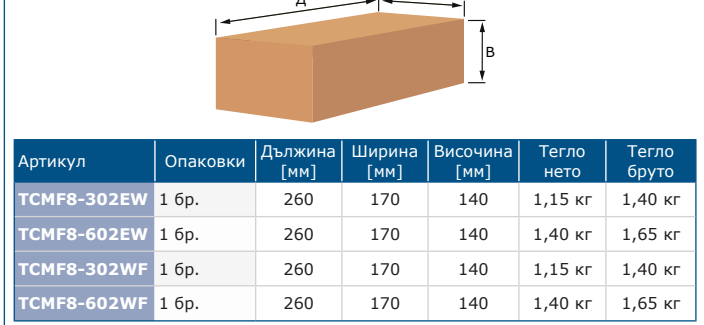

Ш

 $\sim 10^{-1}$ 

Д

# **Глобален номер на търговската единица (GTIN) Опаковки 1 бр. Палет TCMF8-302EW** 05401003018675 05401003701324 **TCMF8-602EW** 05401003018705 05401003701355 **TCMF8-302WF** 05401003018682 05401003701331 **TCMF8-602WF** 05401003018712 05401003701362

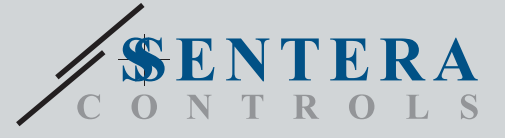

TCMF8-WF/EW Универсален регулатор за скорост на вентилатори с интернет гейтуей

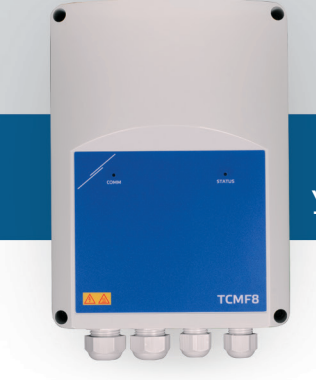

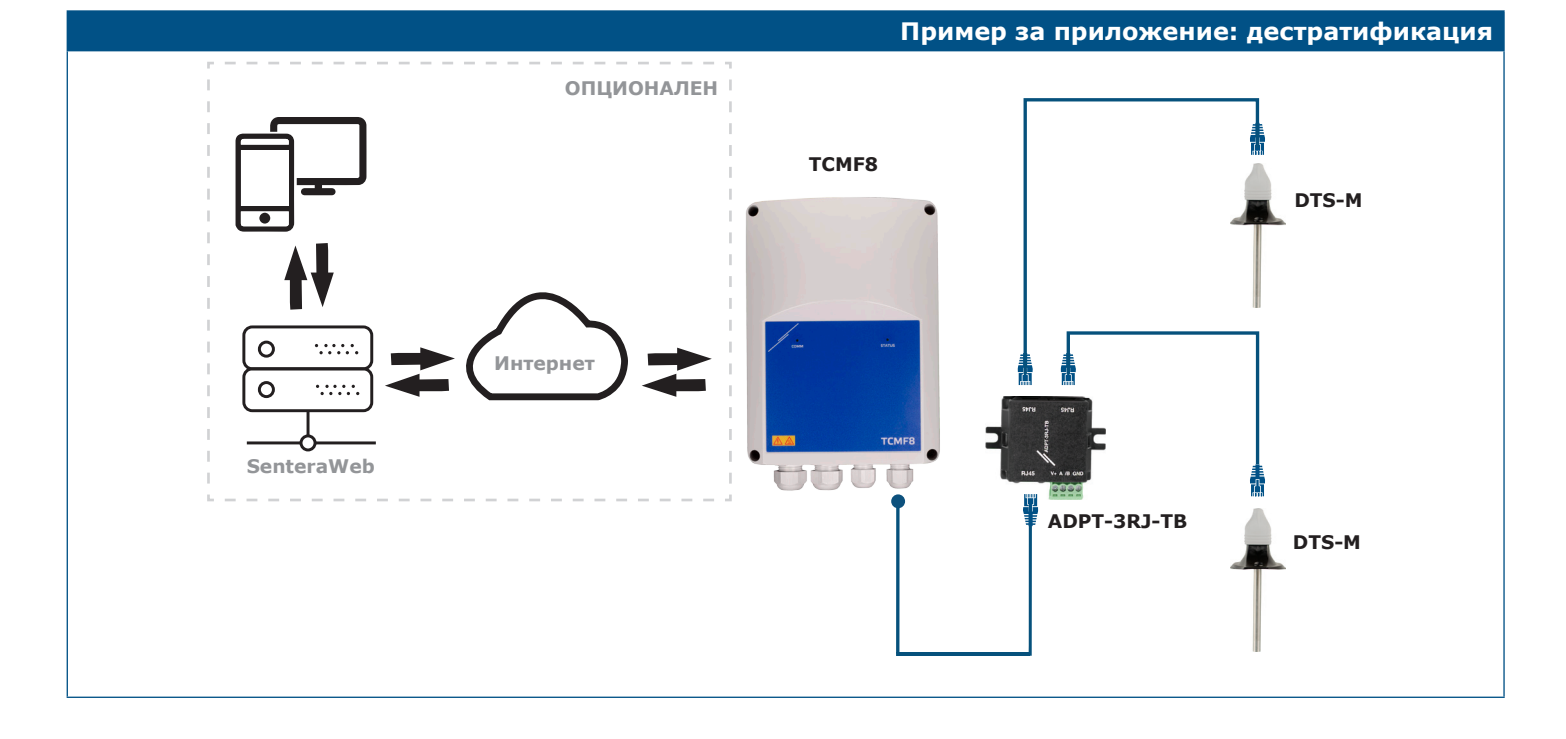